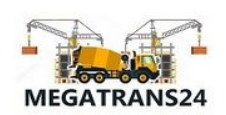

Аренда спецтехники в Москве и Московской области

 $+7(495)$  128-07-55 +7 (920) 84-22-117

«MegaTrans24.ru» -Аренда спецтехники в Москве и Московской области

Наша компания «MegaTrans24» предоставляет услуги по аренде спецтехники на выгодных условиях как для .<br>частных, так и для юридических лиц. Круглосуточно и без выходных 24/7

«Megatrans24.ru» - надежная спецтехника для сложных задач!

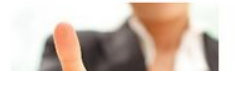

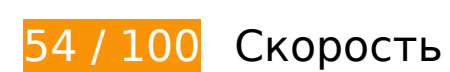

 **Исправьте обязательно:** 

#### **Сократите время ответа сервера**

По результатам проверки время ответа вашего сервера составило 1,4 секунды.

На время ответа сервера влияет много факторов. [Ознакомьтесь с нашими рекомендациями](http://review.netguides.eu/redirect.php?url=https%3A%2F%2Fdevelopers.google.com%2Fspeed%2Fdocs%2Finsights%2FServer) и узнайте, как отслеживать и измерять время ответа.

# **Удалите код JavaScript и CSS, блокирующий отображение верхней части страницы**

Количество блокирующих скриптов на странице: 2. Количество блокирующих ресурсов CSS на странице: 3. Они замедляют отображение контента.

Все содержание верхней части страницы отображается только после загрузки указанных далее ресурсов. Попробуйте отложить загрузку этих ресурсов, загружать их асинхронно или встроить их самые важные компоненты непосредственно в код HTML.

[Удалите код JavaScript, препятствующий отображению:](http://review.netguides.eu/redirect.php?url=https%3A%2F%2Fdevelopers.google.com%2Fspeed%2Fdocs%2Finsights%2FBlockingJS)

- https://megatrans24.ru/wp-includes/js/jquery/jquery.js
- https://maxcdn.bootstrapcdn.com/bootstrap/3.3.7/js/bootstrap.min.js

[Оптимизируйте работу CSS](http://review.netguides.eu/redirect.php?url=https%3A%2F%2Fdevelopers.google.com%2Fspeed%2Fdocs%2Finsights%2FOptimizeCSSDelivery) на следующих ресурсах:

- https://maxcdn.bootstrapcdn.com/bootstrap/3.3.7/css/bootstrap.min.css
- https://megatrans24.ru/wpcontent/cache/wmac/css/wmac\_3895e85e63532a72fa0e392820791b1d.css
- https://megatrans24.ru/wpcontent/cache/wmac/css/wmac\_3895e85e63532a72fa0e392820791b1d.css

#### **Оптимизируйте загрузку видимого контента**

Для отображения верхней части страницы необходимы дополнительные сетевые запросы. Сократите объем HTML-кода в верхней части страницы, чтобы она быстрее открывалась в браузере.

Полученного HTML недостаточно для отображения верхней части страницы. Обычно так происходит, если после синтаксического анализа HTML-кода требуется загрузка дополнительных ресурсов. [Передавайте в первую очередь видимую часть страницы](http://review.netguides.eu/redirect.php?url=https%3A%2F%2Fdevelopers.google.com%2Fspeed%2Fdocs%2Finsights%2FPrioritizeVisibleContent) – включите весь необходимый контент непосредственно в HTML-ответ.

- После получения всех данных HTML с сервера удалось отобразить только 38 % от общего объема контента верхней части страницы.
- Нажмите, чтобы увидеть скриншот только с ответом HTML: snapshot:6

*<u><b>L</u>* Исправьте по возможности:

**Используйте кеш браузера**

Если указывать в заголовках HTTP дату или срок действия статических ресурсов, браузер будет загружать уже полученные ранее ресурсы с локального диска, а не из Интернета.

[Используйте кеш браузера](http://review.netguides.eu/redirect.php?url=https%3A%2F%2Fdevelopers.google.com%2Fspeed%2Fdocs%2Finsights%2FLeverageBrowserCaching) для следующих ресурсов:

- https://megatrans24.ru/wpcontent/cache/wmac/css/wmac\_3895e85e63532a72fa0e392820791b1d.css (не указан срок действия)
- https://megatrans24.ru/wpcontent/cache/wmac/js/wmac\_746df45d709bbe77580790937e8e4d73.js (не указан срок действия)
- https://megatrans24.ru/wp-content/uploads/2018/03/logo-arenda-avtokrana-v-moskve.jpg (не указан срок действия)
- https://megatrans24.ru/wp-content/uploads/2018/03/logo-arenda-ekskavatora-v-moskve.jpg (не указан срок действия)
- https://megatrans24.ru/wp-content/uploads/2018/03/logo-arenda-manipulyatora-vmoskve-1.jpg (не указан срок действия)
- https://megatrans24.ru/wp-content/uploads/2018/04/222.jpg (не указан срок действия)
- https://megatrans24.ru/wp-content/uploads/2018/05/1222.jpg (не указан срок действия)
- https://megatrans24.ru/wp-content/uploads/2018/11/logo-arenda-traktora-v-moskve.jpg (не указан срок действия)
- https://megatrans24.ru/wp-includes/js/jquery/jquery.js (не указан срок действия)
- https://www.googletagmanager.com/gtag/js?id=UA-124119282-1 (15 минут)
- https://mc.yandex.ru/metrika/advert.gif (60 минут)
- https://mc.yandex.ru/metrika/watch.js (60 минут)
- https://www.google-analytics.com/analytics.js (2 часа)

### **Оптимизируйте изображения**

Правильный формат и сжатие изображений позволяет сократить их объем.

[Оптимизируйте следующие изображения,](http://review.netguides.eu/redirect.php?url=https%3A%2F%2Fdevelopers.google.com%2Fspeed%2Fdocs%2Finsights%2FOptimizeImages) чтобы уменьшить их размер на 2,2 КБ (12 %).

Сжатие страницы https://megatrans24.ru/wp-content/uploads/2018/03/logo-arenda-

ekskavatora-v-moskve.jpg уменьшит ее размер на 1,1 КБ (12 %).

- Сжатие страницы https://megatrans24.ru/wp-content/uploads/2018/11/logo-arendatraktora-v-moskve.jpg уменьшит ее размер на 981 Б (11 %).
- Сжатие страницы https://informer.yandex.ru/informer/49191037/3\_1\_FFFFFFFF\_EFEFEFFF\_0\_pageviews уменьшит ее размер на 199 Б (16 %).

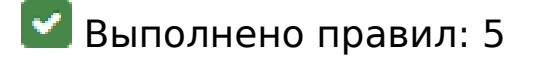

#### **Не используйте переадресацию с целевой страницы**

На вашей странице нет переадресаций. Подробнее о том, [как избегать переадресаций на](http://review.netguides.eu/redirect.php?url=https%3A%2F%2Fdevelopers.google.com%2Fspeed%2Fdocs%2Finsights%2FAvoidRedirects) [целевых страницах.](http://review.netguides.eu/redirect.php?url=https%3A%2F%2Fdevelopers.google.com%2Fspeed%2Fdocs%2Finsights%2FAvoidRedirects)

#### **Включите сжатие**

Сжатие включено. Подробнее о том, [как включить сжатие](http://review.netguides.eu/redirect.php?url=https%3A%2F%2Fdevelopers.google.com%2Fspeed%2Fdocs%2Finsights%2FEnableCompression).

# **Сократите CSS**

Код CSS сокращен. Подробнее о том, [как сокращать код CSS.](http://review.netguides.eu/redirect.php?url=https%3A%2F%2Fdevelopers.google.com%2Fspeed%2Fdocs%2Finsights%2FMinifyResources)

#### **Сократите HTML**

HTML-код сокращен. Подробнее о том, [как сокращать HTML-код.](http://review.netguides.eu/redirect.php?url=https%3A%2F%2Fdevelopers.google.com%2Fspeed%2Fdocs%2Finsights%2FMinifyResources)

### **Сократите JavaScript**

Код JavaScript сокращен. Подробнее о том, [как сокращать код JavaScript.](http://review.netguides.eu/redirect.php?url=https%3A%2F%2Fdevelopers.google.com%2Fspeed%2Fdocs%2Finsights%2FMinifyResources)

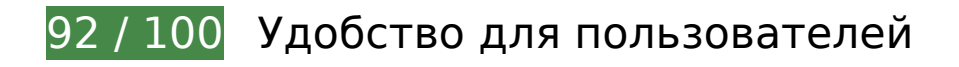

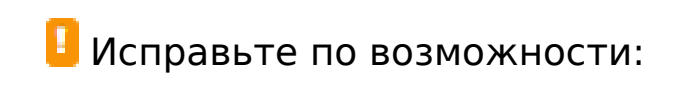

#### **Увеличьте размер активных элементов на странице**

Некоторые ссылки и кнопки на страницах вашего сайта слишком малы, и поэтому пользователям устройств с сенсорными экранами может быть неудобно нажимать на них. [Увеличьте активные элементы,](http://review.netguides.eu/redirect.php?url=https%3A%2F%2Fdevelopers.google.com%2Fspeed%2Fdocs%2Finsights%2FSizeTapTargetsAppropriately) чтобы сделать свой сайт удобнее.

Указанные ниже активные элементы расположены слишком близко к соседним. Увеличьте расстояние между ними.

- Активный элемент < a href="https://megatr...-manipulyatora">Манипуляторы</a> и ещё 2 расположены слишком близко к другим активным элементам.
- Активный элемент < a href="https://megatr...a-spetstehniki">Аренда спецтехники</a> находится слишком близко к другим активным элементам (1).
- Активный элемент < a href="https://megatr...enda-avtokrana">Аренда автокрана</a> и ещё 3 расположены слишком близко к другим активным элементам.
- Активный элемент <a href="https://megatr…okrany-16-tonn">Автокраны 16 тонн</a> и ещё 37 расположены слишком близко к другим активным элементам.

**• Выполнено правил: 4** 

#### **Откажитесь от плагинов**

На вашем сайте не используются плагины, поэтому контент доступен максимально широкому кругу пользователей. Подробнее о том, [почему следует отказаться от плагинов](http://review.netguides.eu/redirect.php?url=https%3A%2F%2Fdevelopers.google.com%2Fspeed%2Fdocs%2Finsights%2FAvoidPlugins)…

### **Настройте область просмотра**

На ваших страницах область просмотра, заданная с помощью тега viewport, адаптируется по размеру экрана. Это значит, что ваш сайт правильно отображается на всех устройствах. Подробнее о [настройке области просмотра…](http://review.netguides.eu/redirect.php?url=https%3A%2F%2Fdevelopers.google.com%2Fspeed%2Fdocs%2Finsights%2FConfigureViewport)

### **Адаптируйте размер контента для области просмотра**

Ваша страница целиком находится в области просмотра. Подробнее о том, [как адаптировать](http://review.netguides.eu/redirect.php?url=https%3A%2F%2Fdevelopers.google.com%2Fspeed%2Fdocs%2Finsights%2FSizeContentToViewport) [контент для области просмотра…](http://review.netguides.eu/redirect.php?url=https%3A%2F%2Fdevelopers.google.com%2Fspeed%2Fdocs%2Finsights%2FSizeContentToViewport)

**Используйте удобочитаемые размеры шрифтов**

Размер шрифта и высота строк на вашем сайте позволяют удобно читать текст. Подробнее...

#### **Персональный компьютер**

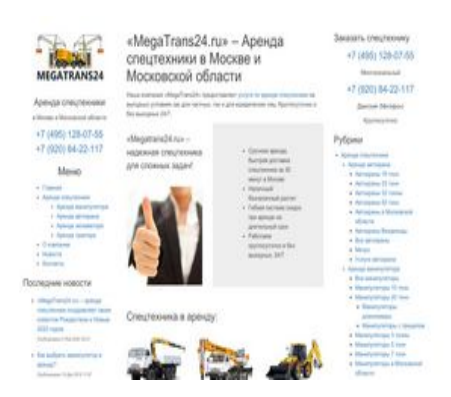

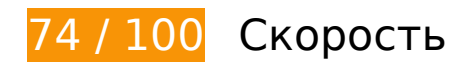

 **Исправьте обязательно:** 

#### **Сократите время ответа сервера**

По результатам проверки время ответа вашего сервера составило 1,9 секунды.

На время ответа сервера влияет много факторов. [Ознакомьтесь с нашими рекомендациями](http://review.netguides.eu/redirect.php?url=https%3A%2F%2Fdevelopers.google.com%2Fspeed%2Fdocs%2Finsights%2FServer) и узнайте, как отслеживать и измерять время ответа.

# **Персональный компьютер**

# **Удалите код JavaScript и CSS, блокирующий отображение верхней части страницы**

Количество блокирующих скриптов на странице: 2. Количество блокирующих ресурсов CSS на странице: 1. Они замедляют отображение контента.

Все содержание верхней части страницы отображается только после загрузки указанных далее ресурсов. Попробуйте отложить загрузку этих ресурсов, загружать их асинхронно или встроить их самые важные компоненты непосредственно в код HTML.

[Удалите код JavaScript, препятствующий отображению:](http://review.netguides.eu/redirect.php?url=https%3A%2F%2Fdevelopers.google.com%2Fspeed%2Fdocs%2Finsights%2FBlockingJS)

- https://megatrans24.ru/wp-includes/js/jquery/jquery.js
- https://maxcdn.bootstrapcdn.com/bootstrap/3.3.7/js/bootstrap.min.js

[Оптимизируйте работу CSS](http://review.netguides.eu/redirect.php?url=https%3A%2F%2Fdevelopers.google.com%2Fspeed%2Fdocs%2Finsights%2FOptimizeCSSDelivery) на следующих ресурсах:

https://maxcdn.bootstrapcdn.com/bootstrap/3.3.7/css/bootstrap.min.css

# **Исправьте по возможности:**

**Используйте кеш браузера**

Если указывать в заголовках HTTP дату или срок действия статических ресурсов, браузер будет загружать уже полученные ранее ресурсы с локального диска, а не из Интернета.

[Используйте кеш браузера](http://review.netguides.eu/redirect.php?url=https%3A%2F%2Fdevelopers.google.com%2Fspeed%2Fdocs%2Finsights%2FLeverageBrowserCaching) для следующих ресурсов:

- https://megatrans24.ru/wpcontent/cache/wmac/css/wmac\_3895e85e63532a72fa0e392820791b1d.css (не указан срок действия)
- https://megatrans24.ru/wpcontent/cache/wmac/js/wmac\_746df45d709bbe77580790937e8e4d73.js (не указан срок действия)
- https://megatrans24.ru/wp-content/uploads/2018/03/logo-arenda-avtokrana-v-moskve.jpg (не указан срок действия)
- https://megatrans24.ru/wp-content/uploads/2018/03/logo-arenda-ekskavatora-v-moskve.jpg

(не указан срок действия)

- https://megatrans24.ru/wp-content/uploads/2018/03/logo-arenda-manipulyatora-vmoskve-1.jpg (не указан срок действия)
- https://megatrans24.ru/wp-content/uploads/2018/04/222.jpg (не указан срок действия)
- https://megatrans24.ru/wp-content/uploads/2018/05/1222.jpg (не указан срок действия)
- https://megatrans24.ru/wp-content/uploads/2018/11/logo-arenda-traktora-v-moskve.jpg (не указан срок действия)
- https://megatrans24.ru/wp-includes/js/jquery/jquery.js (не указан срок действия)
- https://www.googletagmanager.com/gtag/js?id=UA-124119282-1 (15 минут)
- https://mc.yandex.ru/metrika/advert.gif (60 минут)
- https://mc.yandex.ru/metrika/watch.js (60 минут)
- https://www.google-analytics.com/analytics.js (2 часа)

# **Оптимизируйте изображения**

Правильный формат и сжатие изображений позволяет сократить их объем.

[Оптимизируйте следующие изображения,](http://review.netguides.eu/redirect.php?url=https%3A%2F%2Fdevelopers.google.com%2Fspeed%2Fdocs%2Finsights%2FOptimizeImages) чтобы уменьшить их размер на 2,2 КБ (12 %).

- Сжатие страницы https://megatrans24.ru/wp-content/uploads/2018/03/logo-arendaekskavatora-v-moskve.jpg уменьшит ее размер на 1,1 КБ (12 %).
- Сжатие страницы https://megatrans24.ru/wp-content/uploads/2018/11/logo-arendatraktora-v-moskve.jpg уменьшит ее размер на 981 Б (11 %).
- Сжатие страницы https://informer.yandex.ru/informer/49191037/3\_1\_FFFFFFFF\_EFEFEFFF\_0\_pageviews уменьшит ее размер на 199 Б (16 %).

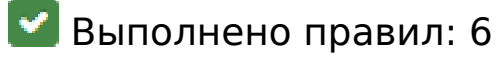

# **Персональный компьютер**

#### **Не используйте переадресацию с целевой страницы**

На вашей странице нет переадресаций. Подробнее о том, [как избегать переадресаций на](http://review.netguides.eu/redirect.php?url=https%3A%2F%2Fdevelopers.google.com%2Fspeed%2Fdocs%2Finsights%2FAvoidRedirects) [целевых страницах.](http://review.netguides.eu/redirect.php?url=https%3A%2F%2Fdevelopers.google.com%2Fspeed%2Fdocs%2Finsights%2FAvoidRedirects)

### **Включите сжатие**

Сжатие включено. Подробнее о том, [как включить сжатие](http://review.netguides.eu/redirect.php?url=https%3A%2F%2Fdevelopers.google.com%2Fspeed%2Fdocs%2Finsights%2FEnableCompression).

# **Сократите CSS**

Код CSS сокращен. Подробнее о том, [как сокращать код CSS.](http://review.netguides.eu/redirect.php?url=https%3A%2F%2Fdevelopers.google.com%2Fspeed%2Fdocs%2Finsights%2FMinifyResources)

# **Сократите HTML**

HTML-код сокращен. Подробнее о том, [как сокращать HTML-код.](http://review.netguides.eu/redirect.php?url=https%3A%2F%2Fdevelopers.google.com%2Fspeed%2Fdocs%2Finsights%2FMinifyResources)

# **Сократите JavaScript**

Код JavaScript сокращен. Подробнее о том, [как сокращать код JavaScript.](http://review.netguides.eu/redirect.php?url=https%3A%2F%2Fdevelopers.google.com%2Fspeed%2Fdocs%2Finsights%2FMinifyResources)

## **Оптимизируйте загрузку видимого контента**

Содержание верхней части страницы оптимизировано для быстрого отображения. Подробнее о том, [как обеспечить быстрое отображение видимой части страницы](http://review.netguides.eu/redirect.php?url=https%3A%2F%2Fdevelopers.google.com%2Fspeed%2Fdocs%2Finsights%2FPrioritizeVisibleContent).